Рассмотрено Руководитель МС МОУ «СОШ п. Тепличный» exern / Яковлева О.С.

Протокол №1 «31» августа 2020 г. Согласовано Зам. директора по УВР МОУ «СОШ п. Тепличный» Form М.Е. Деденева/

«31» августа 2020 г.

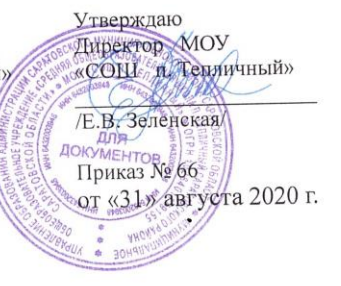

# АДАПТИРОВАННАЯ РАБОЧАЯ ПРОГРАММА

срок реализации: 5 лет учебный предмет «Информатика» для учащихся 7-9 класса с УО (интеллектуальными нарушениями)

> Разработана дефектологом Ващенко О.В. на основе авторской программы Охотниковой Е.В. по учебному предмету «Информатика» для обучающихся 7-9 классов с легкой умственной отсталостью

п. Тепличный 2020 г.

## **1. ПОЯСНИТЕЛЬНАЯ ЗАПИСКА**

В результате изучения курса **«Информатика»** 7-9 класса у учащихся с

умственной отсталостью (интеллектуальными нарушениями) будут сформированы представления, знания и умения, необходимые для жизни и работы в современном высокотехнологичном обществе. Обучающиеся познакомятся с приёмами работы с компьютером и другими средствами ИКТ, необходимыми для решения учебно-познавательных, учебно-практических, житейских и профессиональных задач. Кроме того, изучение информатики будет способствовать коррекции и развитию познавательной деятельности и личностных качеств обучающихся с умственной отсталостью (интеллектуальными нарушениями) с учетом их индивидуальных возможностей.

**Цель обучения** информатики в 7-9 классах: сформировать представления, знания и умения, необходимые для жизни и работы в современном высокотехнологичном обществе.

**Задачи:**

 усвоить правила работы и поведения при общении с компьютером, соблюдать безопасные приёмы труда, бережно относится к техническим устройствам;

 сформировать общие представления обучающихся об информационной картине мира, об информации и информационных процессах**;**

 познакомить обучающихся с приёмами работы на компьютере: его включение и выключение, а также подключаемых к нему устройств: клавиатуры (элементарные правила клавиатурного письма), пользование мышью;

 приобрести опыт использования простейших средств текстового редактора, а также опыт работы с простыми информационными объектами (текст, таблица, схема, рисунок): преобразование, создание, сохранение, удаление.

 научить пользоваться новыми массовыми информационнокоммуникативными технологиями (ИКТ), выводить текст на принтер (WORD), именовать файлы и папки, научить работать с цифровыми образовательными ресурсами (POWER POINT);

 корректировать и развивать познавательную деятельность и личностные качества обучающихся с учётом индивидуальных возможностей.

**Нормативно-правовая база, обеспечивающая реализацию основной образовательной программы:**

1) Федеральный закон «Об образовании в Российской Федерации» от 29.12.2012 г. № 273-ФЗ;

2) Федеральный государственный образовательный стандарт образования обучающихся с умственной отсталостью (интеллектуальными нарушениями), утвержденный приказом Министерством образования и науки РФ № 1599 от 19.12.2014;

3) примерная адаптированная основная общеобразовательная программа (ПрАООП) на основе ФГОС для образования обучающихся с лёгкой умственной отсталостью (интеллектуальными нарушениями) (вариант 1);

4) учебный план предметной области МОУ «СОШ п. Тепличный».

**Общая характеристика адаптированной основной общеобразовательной программы обучающихся с легкой умственной отсталостью (интеллектуальными нарушениями):**

АООП образования обучающихся с легкой умственной отсталостью (интеллектуальными нарушениями) создается с учетом их особых образовательных потребностей, психофизических особенностей и направлена на развитие у учащихся наблюдательности, памяти, воображения, речи и, главное, логического мышление, умения анализировать, обобщать, классифицировать.

#### *Коррекционная направленность курса*

Данный курс является коррекционным, так как способствует развитию личности каждого ребенка.

В соответствии с типовой программой обучения детей с ограниченными возможностями здоровья («Программы специальных (коррекционных) образовательных учреждений VIII вида: 5-9 классы»), с требованиями к организации обучения детей с нарушениями интеллектуального развития в представленном варианте программы учтены и сохранены принципы коррекционной направленности:

 обеспечение каждому ребенку адекватного лично для него темпа и способа усвоения знаний;

доступность материала;

научность;

осуществление дифференцированного и индивидуального подхода;

 концентрический принцип размещения материала, при котором одна и та же тема изучается в течение нескольких лет с постепенным наращиванием сложности. Концентризм программы создает условия для постоянного повторения раннее усвоенного материала. Сначала происходит знакомство с компьютером, как инструментом, затем нарабатываются навыки использования компьютерных технологий путем систематического повтора и усложнения тренинга.

#### *Основная цель курса*

Ознакомление учащихся с ограниченными возможностями здоровья с компьютерными ресурсами и овладение техникой их практического применения.

#### *Общие задачи курса*

 дать учащимся с ограниченными возможностями здоровья доступную для них систему знаний о компьютерных ресурсах;

 развивать познавательный интерес к использованию информационных и коммуникационных технологий;

 расширять кругозор учащихся путем формирования знаний и представлений о компьютерных технологиях и способах их практического применения;

 повышать адаптивные возможности учащихся с ограниченными возможностями здоровья, их социальную ориентировку за счет дополнительно приобретенных навыков и умений.

#### *Специальные задачи коррекционной школы VIII вида*

Обучение по программе «Информатика» направлено на коррекцию недостатков мышления, речи, памяти, внимания, восприятия.

Задачи:

 активизировать мыслительную деятельность (развитие процессов анализа, синтеза, обобщения, классификации);

 учить наблюдать, выделять главное, ориентироваться в ситуации, усматривать связи и отношения между объектами;

 обогащать активный и пассивный словарь, формировать грамматический строй речи;

развивать анализаторы (кинестетический, слуховой, зрительный).

Отбор материала в программе осуществлен с целью создания условий для познания и понимания учащимися с ограниченными возможностями здоровья информационных процессов и компьютерных ресурсов.

Одним из важнейших принципов в обучении детей с ограниченными возможностями здоровья (ОВЗ) является принцип наглядности. Прежде всего, он предполагает построение учебного процесса с опорой на конкретные предметы, образы и действия, непосредственно воспринимаемые ими. Не менее важен и мотивационный момент в обучении. Детям с нарушениями развития сложно выучить и понять такие абстрактные понятия, как "информация", "алгоритм", "программа". Поэтому обучение проходит в форме игры, где на основе ситуаций, близких и понятных школьнику, рассматриваются основные понятия. Важно дать ребенку не название того или иного явления, а сформировать понимание информационных процессов и свойств информации и научить пользоваться полученными знаниями в повседневной деятельности. По своим познавательным и психофизическим возможностям обучающихся можно условно разделить на три группы. Это дает возможность практически осуществлять дифференцированный  $\overline{M}$ индивидуальный подход в обучении, используя при этом различные методы и приемы, отслеживать результаты учебной деятельности каждого ученика. І группа - в целом правильно решают предъявляемые задания; наиболее активны и самостоятельны в усвоении программного материала. II группа - это дети, усваивающие учебный материал, но темп усвоения замедленный. III группа это дети, которые с трудом усваивают школьную программу. Эти школьники отличаются замедленной деятельностью, нарушениями внимания, что приводит к ошибочному выполнению заданий.

Kypc «Информатика» имеет практическую значимость и жизненную необходимость и способствует овладению обучающимися практическими умениями применения компьютера и средств ИКТ в повседневной жизни в различных бытовых, социальных и профессиональных ситуациях.

#### 2. МЕСТО УЧЕБНОГО ПРЕДМЕТА

Учебный предмет «Информатика» входит в предметную область «Математика», относится к обязательной части учебного плана образования (интеллектуальными обучающихся умственной  $\mathbf c$ отсталостью нарушениями), рассчитан на 31 часа (31 учебная неделя), что составляет 1 час в неделю в 7-9 классах.

На уроках используются следующие методы обучения учащихся: (классификация методов по характеру познавательной деятельности):

- объяснительно-иллюстративный метод, метод при котором учитель объясняет, а дети воспринимают, осознают и фиксируют в памяти;

- репродуктивный метод (воспроизведение и применение информации);

- метод проблемного изложения (постановка проблемы и показ пути ее решения);

- частично - поисковый метод (дети пытаются сами найти путь к

решению проблемы);

 исследовательский метод (учитель направляет, дети самостоятельно исследуют).

Для успешной реализации данной программы используются коррекционно – развивающие, игровые, групповые, здоровьесберегающие технологии, технология деятельностного подхода. Данные технологии и формы работы позволяют сформировать у учащихся необходимые жизненно важные компетенции. Занятия проводятся 1 раз в неделю, продолжительность 40 минут, в том числе игры - 8-15 минут.

#### **3. СОДЕРЖАНИЕ УЧЕБНОГО ПРЕДМЕТА**

3.1 Правила техники безопасности при работе с ПК. История развития вычислительной техники. Совершенствование ПК, современные компьютерные технологии. ПК – универсальное устройство для работы с информацией. Программное и аппаратное обеспечение компьютера.

3.2 Раздел «Устройство компьютера»: Компьютеры вокруг нас. Новые профессии. Компьютеры в школе. Правила поведения в компьютерном классе. Основные устройства компьютера. Компьютерные программы. Операционная система. Рабочий стол. Компьютерная мышь. Клавиатура. Включение и выключение компьютера. Запуск программы. Завершение выполнения программы.

Учащиеся познакомятся:

- с примерами использования компьютеров в жизни людей;
- с некоторыми профессиями, которые появились благодаря компьютеру;
- с примерами того, как изобретение компьютера повлияло на профессии;
- с программами, управляющими работой компьютеров.
- Учащиеся будут знать:
- как правильно и безопасно вести себя в компьютерном классе;

• для чего нужны основные устройства компьютера.

Учащиеся будут уметь:

• пользоваться мышью и клавиатурой;

• запускать и завершать компьютерные программы.

3.3 Раздел «Графический редактор»: Компьютерная графика. Примеры графических редакторов. Панель инструментов графического редактора. Основные операции при рисовании: рисование и стирание точек, линий, фигур. Заливка цветом. Другие операции.

Учащиеся познакомятся:

• с примерами ситуаций, в которых может потребоваться умение создавать рисунки с помощью компьютера;

• с некоторыми компьютерными программами, позволяющими создавать компьютерные рисунки;

• с набором основных инструментов и операций, применяемых при рисовании на компьютере.

Учащиеся будут уметь:

• выполнять основные операции при рисовании с помощью одной из компьютерных программ;

• сохранять созданный рисунок и вносить в него изменения. При выполнении проектных заданий школьники будут учиться придумывать рисунок, предназначенный для какой-либо цели, и создавать его при помощи компьютера.

3.4 Раздел: «Знакомство с компьютером: файлы и папки»: Файлы. Папки. Имя файла. Размер файла. Сменные носители. Полное имя файла. Операции над файлами и папками: создание папок, копирование файлов и папок, перемещение файлов и папок, удаление файлов и каталогов. Примеры программ для выполнения действий с файлами и папками.

Учащиеся познакомятся:

• с тем, что такое папка;

• с тем, что такое сменные носители;

• с некоторыми программами, предназначенными для выполнения действий с файлами и папками.

Учащиеся будут знать:

• что такое полное имя файла.

Учащиеся будут уметь:

• создавать папки;

• удалять файлы и папки;

• копировать файлы и папки;

• перемещать файлы и папки.

3.5 Раздел «Текстовый редактор**»**: Компьютерное письмо. Клавиатурные тренажеры. Текстовые редакторы. Примеры клавиатурных тренажеров и текстовых редакторов. Правила клавиатурного письма. Основные операции при создании текстов: набор текста, перемещение курсора, ввод заглавных букв, ввод букв латинского алфавита, сохранение, открытие и создание новых текстов, выделение текста, вырезание, копирование и вставка текста. Оформление текста. Выбор шрифта, размера, цвета и начертания символов. Организация текста. Заголовок, подзаголовок, основной текст. Выравнивание абзацев.

Учащиеся познакомятся:

• с правильной посадкой за компьютером и расположением рук на клавиатуре;

• с составными частями текста (символ, слово, абзац);

• с разными средствами оформления текста (цвет, размер и начертание шрифтов, выравнивание абзацев);

• с составными частями текстового документа (заголовок, подзаголовок, эпиграф, основной текст).

Учащиеся будут уметь:

• набирать текст на клавиатуре;

• сохранять набранные тексты, открывать ранее сохраненные тексты и редактировать их;

• копировать, вставлять и удалять фрагменты текста;

• устанавливать шрифт текста, цвет, размер и начертание букв.

При выполнении проектных заданий школьники будут учиться:

• подбирать походящее шрифтовое оформление для разных частей текстового документа;

• составлять тексты, предназначенные для какой-либо цели, и создавать их при помощи компьютера, используя разное шрифтовое оформление.

3.6 Раздел «Информационные технологии»: Источники информации для компьютерного поиска: Компакт-диски CD («си-ди») или диски DVD («ди-види»), Интернет, постоянная память своего компьютера. Способы компьютерного поиска информации: просмотр подобранной по теме информации, поиск файлов с помощью файловых менеджеров, использование средств поиска в электронных изданиях, использование специальных поисковых систем. Поисковые системы. Примеры программ для локального поиска и поисковые системы в Интернете. Поисковые запросы. Уточнение запросов на поиск информации. Сохранение результатов поиска. Поиск изображений. Сохранение найденных изображений.

Учащиеся познакомятся:

- с примерами ситуаций, в которых требуется умение искать информацию;
- с тем, как составлять запрос на поиск информации по ключевым словам;
- с расширением и сужением поиска информации. Учащиеся будут уметь:
- искать, находить и сохранять тексты, найденные в поисковых системах;
- искать, находить и сохранять изображения, найденные в поисковых системах.

#### **Практическая значимость:**

Под компьютерной грамотностью понимают умение считать, писать, читать, рисовать, находить информацию с помощью компьютера. Кроме того, формирование элементов компьютерной грамотности предполагает развитие у учащихся основ алгоритмического мышления. В педагогическом плане процесс обучения алгоритмически мыслить означает умение представить сложное действие в виде организованной последовательности простых действий. Использование компьютерных технологий расширяет  $\mathbf{c}$ проблемами возможности учащихся здоровья  $\overline{B}$ овладении алгоритмическим мышлением и, наоборот, отсутствие таких технологий, с учетом возросших требований современной действительности, создает дополнительные сложности в социальной адаптации учащихся. Работа по формированию алгоритмического мышления и соответствующих ему фундаментальных знаний, умений  $\mathbf{M}$ навыков,  $\mathbf{c}$ использованием компьютерных технологий, в специальной школе - веление времени.

При этом условии алгоритмическое мышление может органично войти в систему знаний, умений и навыков учащегося. Повысится эффективность самостоятельной работы, возникнут новые возможности для творчества, обретения и закрепления различных профессиональных навыков.

В целом, изучение основ компьютерной грамотности оказывает существенное влияние на формирование мировоззрения, стиль жизни современного человека. Учащиеся с ограниченными возможностями здоровья будут успешнее адаптироваться в современном обществе, в котором всё более решающую роль играют компьютерные технологии.

#### 4. ПЛАНИРУЕМЫЕ РЕЗУЛЬТАТЫ ОСВОЕНИЯ АООП

#### Личностные:

- принятие и освоение социальной роли обучающегося, формирование и развитие социально значимых мотивов учебной деятельности;

- развитие навыков сотрудничества со взрослыми и сверстниками в разных социальных ситуациях, умения избегать конфликтов и находить выходы из спорных ситуаций, умения сравнивать поступки героев литературных произведений со своими собственными поступками;

- развитие этических чувств, доброжелательности и эмоциональнонравственной отзывчивости, понимания и сопереживания чувствам других людей средствами литературных произведений;

- владение навыками коммуникации и принятыми ритуалами социального взаимодействия;

- способность к осмыслению социального окружения, своего места в нем, принятие соответствующих возрасту ценностей и социальных ролей;

- развитие адекватных представлений о собственных возможностях, о насущно необходимом жизнеобеспечении; - наличие мотивации к труду, работе на результат;

- овладение начальными навыками адаптации в динамично изменяющемся и развивающемся мире;

- осознание себя как гражданина России; формирование чувства гордости за свою Родину, российский народ и историю России;

- формирование уважительного отношения к иному мнению, истории и культуре других народов средствами литературных произведений.

#### Предметные:

АООП определяет два уровня овладения предметными результатами: минимальный и достаточный (минимальный уровень является обязательным для всех обучающихся).

#### Минимальный уровень:

- представление о персональном компьютере как техническом средстве, его основных устройствах и их назначении;

- выполнение элементарных действий с компьютером и ДРУГИМИ средствами ИКТ, используя безопасные для органов зрения, нервной системы, опорно-двигательного аппарата эргономичные приёмы работы;

- выполнение компенсирующих физических упражнений (мини-зарядка);

- пользование компьютером для решения доступных учебных задач с простыми информационными объектами (текстами, рисунками и др.).

#### Достаточный уровень:

- представление о персональном компьютере как техническом средстве, его основных устройствах и их назначении;

элементарных действий с компьютером и другими - выполнение средствами ИКТ, используя безопасные для органов зрения, нервной системы, опорно-двигательного аппарата эргономичные приёмы работы;

- выполнение компенсирующих физических упражнений (мини-зарядка);

- пользование компьютером для решения доступных учебных задач с простыми информационными объектами (текстами, рисунками и  $\text{ID.}$ ). доступными электронными ресурсами;

- пользование получения, компьютером ЛЛЯ поиска, хранения, воспроизведения и передачи необходимой информации;

- запись (фиксация) выборочной информации об окружающем мире и о себе самом с помощью инструментов ИКТ.

### 4.1 Результаты освоения учебного курса, предмета и система их опенки:

Предметные результаты обучающимися овладением связаны  $\mathbf{c}$ содержанием образовательной области и характеризуют достижения обучающихся в усвоении знаний и умений, способность их применять в практической деятельности.

Основными критериями оценки планируемых результатов являются соответствие/несоответствие науке и практике; прочность усвоения (полнота и надежность). Чем больше верно выполненных заданий к общему объему, тем выше показатель надежности полученных результатов.

Результаты, продемонстрированные учеником, соотносятся с оценками следующим образом:

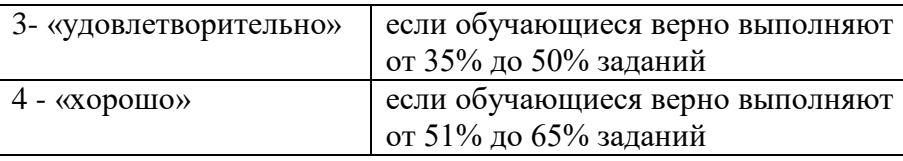

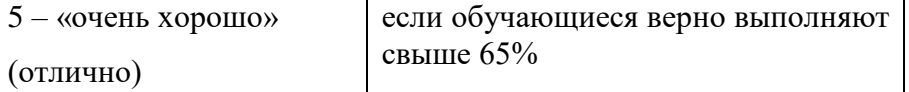

Контроль предметных знаний, умений, навыков (ЗУН) предусматривает выявление индивидуальной динамики прочности усвоения предмета обучающимся, выставляются оценки, которые стимулируют учебную и практическую деятельность. **OKA3LIBALOT** положительное влияние на формирование жизненных компетенций.

#### 4.2 Оценка ответов учащихся

Для устных ответов определяются следующие критерии оценок: Оценка «5» выставляется, если ученик:

- полно раскрыл содержание материала;

- правильно выполнил графическое изображение алгоритма и иные чертежи и графики;

- показал умение подкреплять свой ответ конкретными примерами, применять их в новой ситуации при выполнении практического задания;

- отвечал самостоятельно без наводящих вопросов учителя.

Оценка «4» выставляется, если:

- ответ удовлетворяет в основном требованиям на оценку «5», но при этом имеет один из недостатков: в изложении допущены небольшие пробелы, не исказившие логического и информационного содержания ответа;

- допущены один-два недочета при освещении основного содержания ответа, исправленные по замечанию учителя;

Оценка «3» выставляется, если:

- неполно или непоследовательно раскрыто содержание материала, имелись затруднения или допущены ошибки, исправленные после нескольких наводящих вопросов учителя;

- ученик не справился с применением теории в новой ситуации при выполнении практического задания, но выполнил задания обязательного уровня сложности по данной теме.

Оценка «2» выставляется, если:

- не раскрыто основное содержание учебного материала;

- обнаружено незнание или непонимание учеником учебного материала, допущены ошибки в определении понятий, при использовании терминологии, которые не исправлены после нескольких наводящих вопросов учителя. Оценка «1» выставляется, если:

- ученик обнаружил полное незнание и непонимание изучаемого учебного материала или не смог ответить ни на один из поставленных вопросов по изучаемому материалу.

Исходя из норм (пятибалльной системы), заложенных во всех предметных областях:

 отметка «5» ставится при выполнении всех заданий полностью или при наличии 1-2 мелких погрешностей;

«4» ставится при наличии 1-2 недочетов или одной ошибки:

 «3» ставится при выполнении 2/3 от объема предложенных заданий;

 «2» ставится, если допущены существенные ошибки, показавшие, что учащийся не владеет обязательными умениями поданной теме в полной мере (незнание основного программного материала) или отказ от выполнения учебных обязанностей.

# **5. СОДЕРЖАНИЕ РАЗДЕЛОВ ПРОГРАММЫ**

### **5.1 Учебно-тематический план**

### **5.1.1 7 класс (31 часа, 1 час в неделю)**

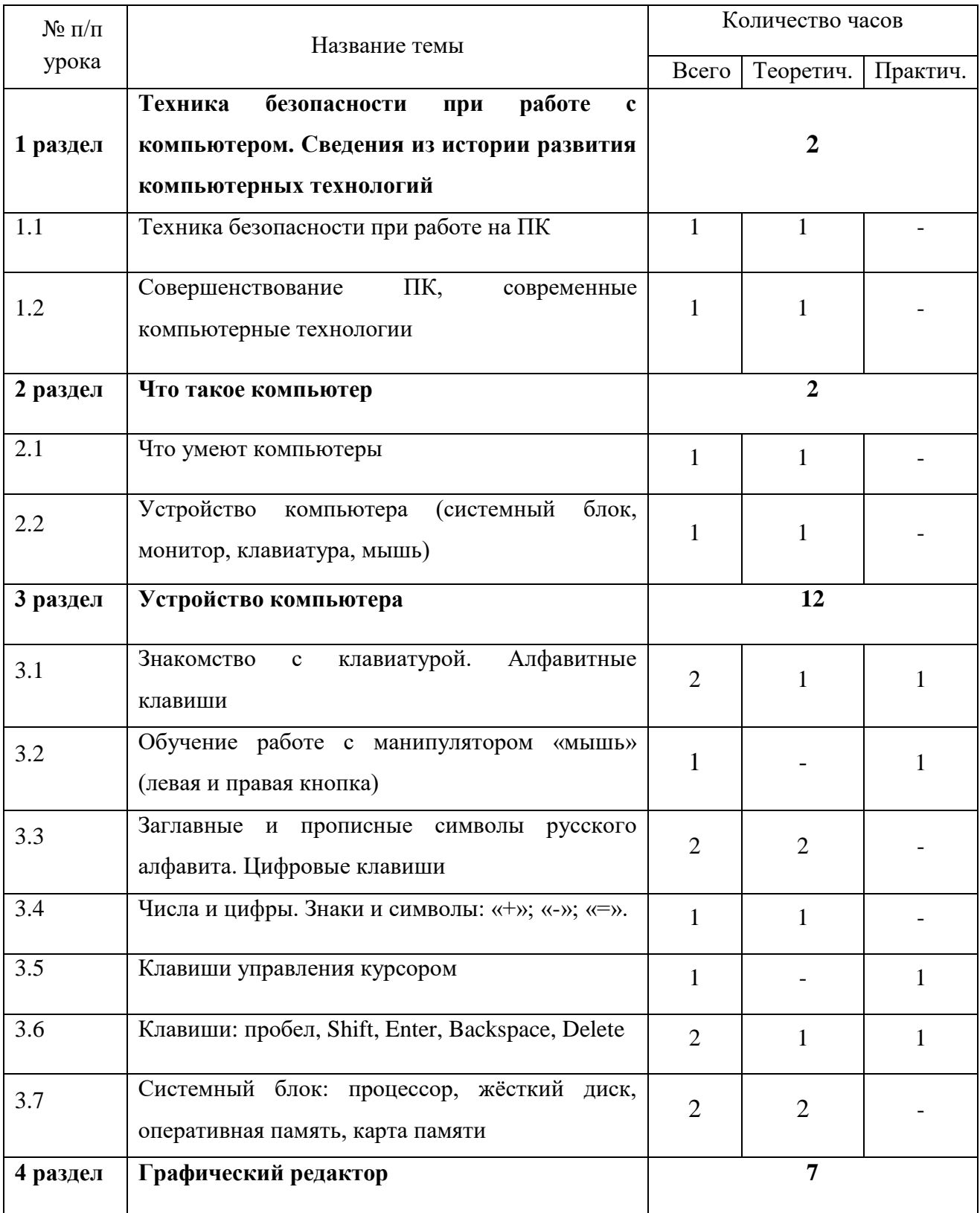

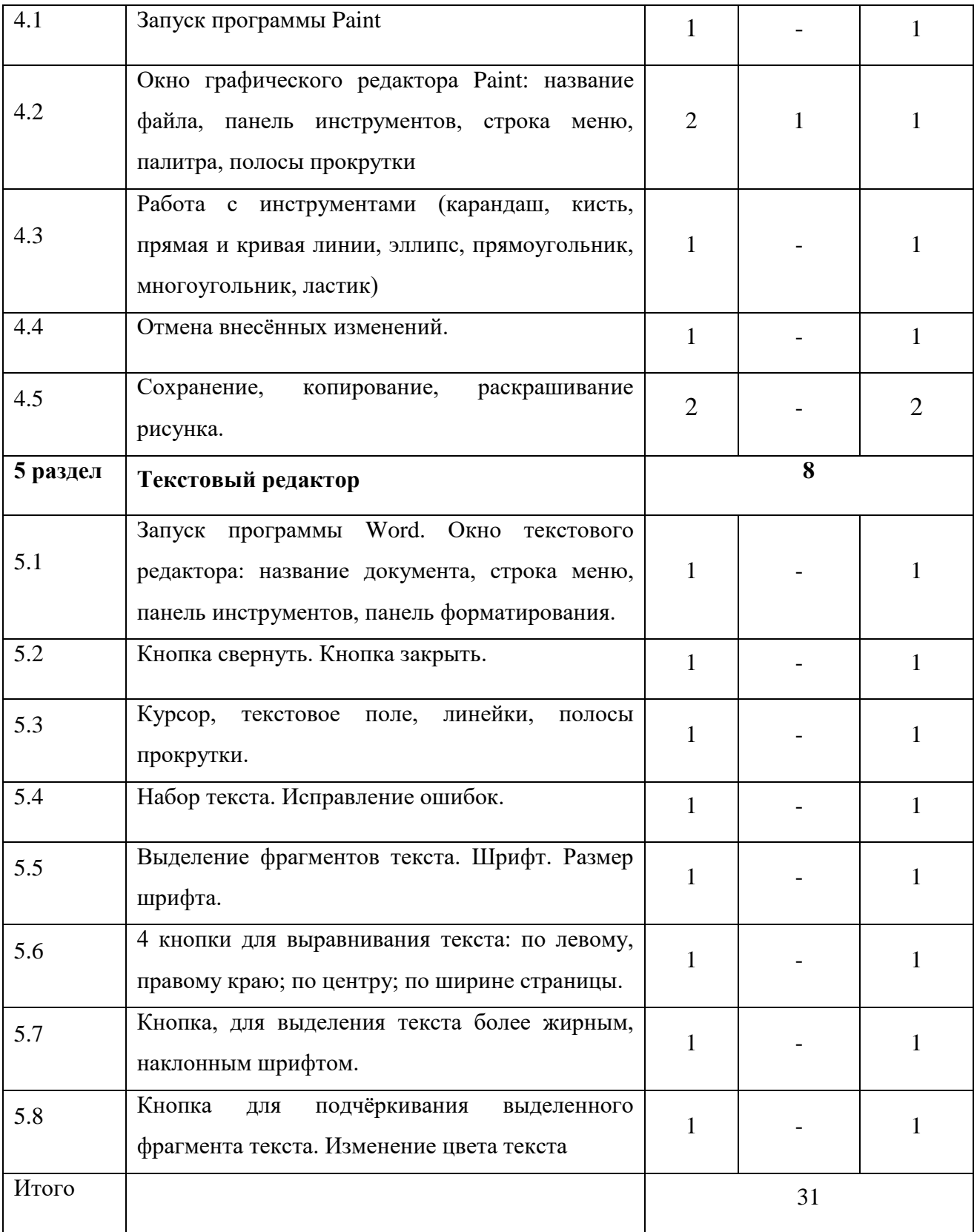

# **5.1.2 8 класс (31 час, 1 час в неделю)**

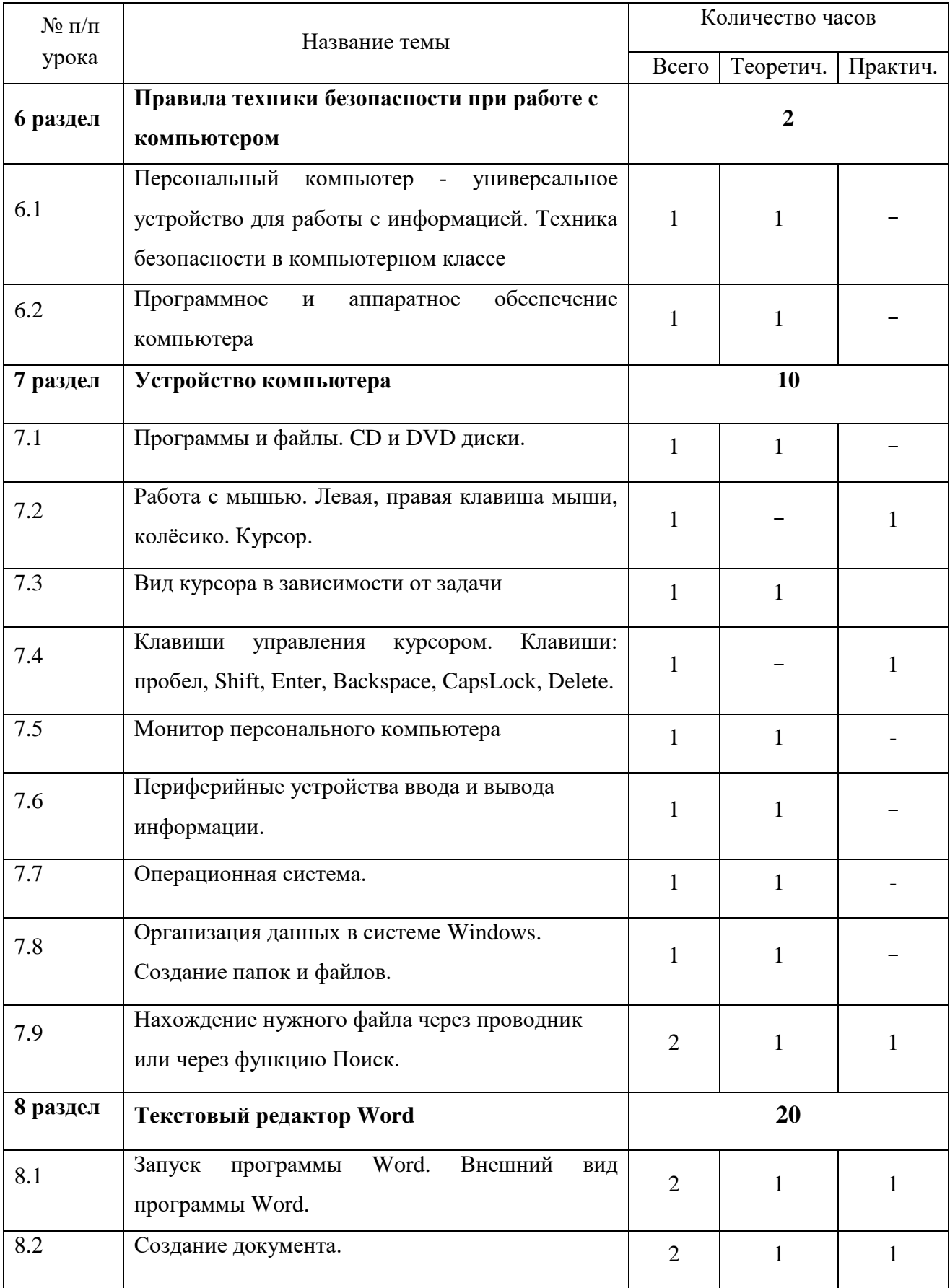

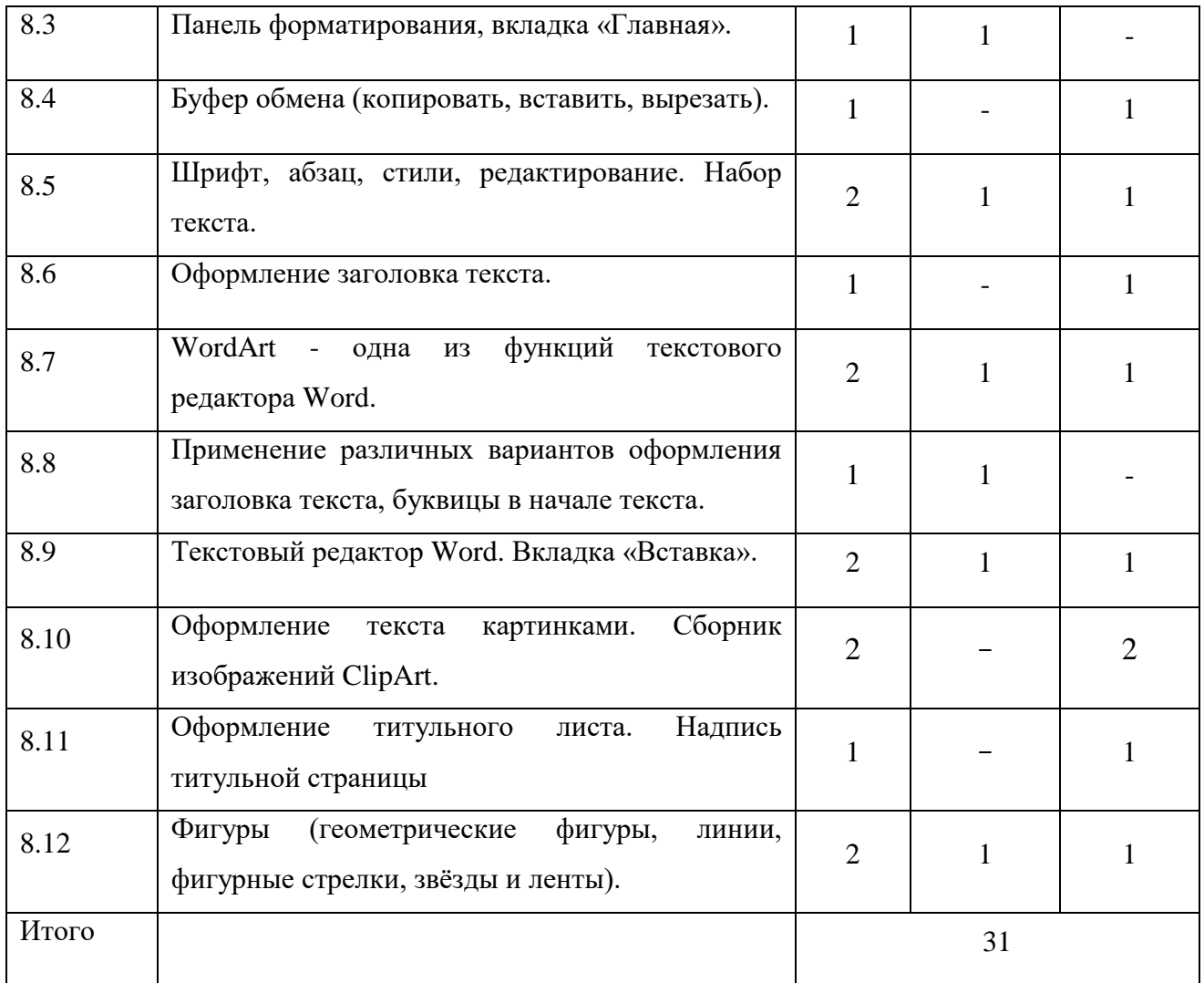

# **5.1.3 9 класс (31 час, 1 час в неделю)**

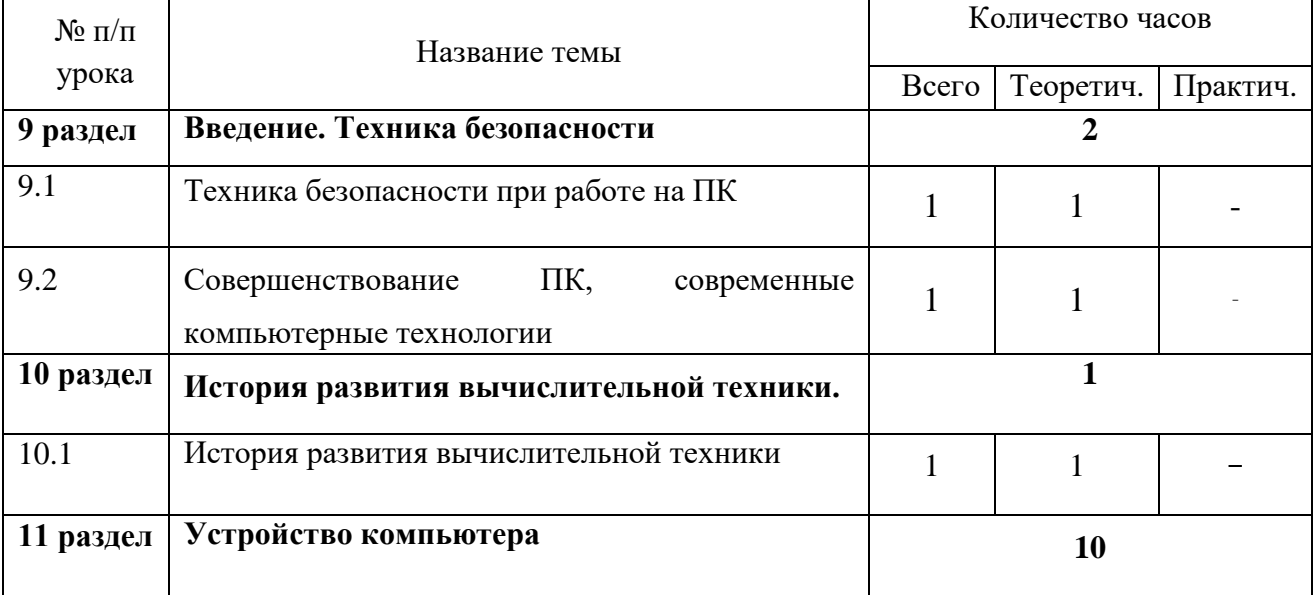

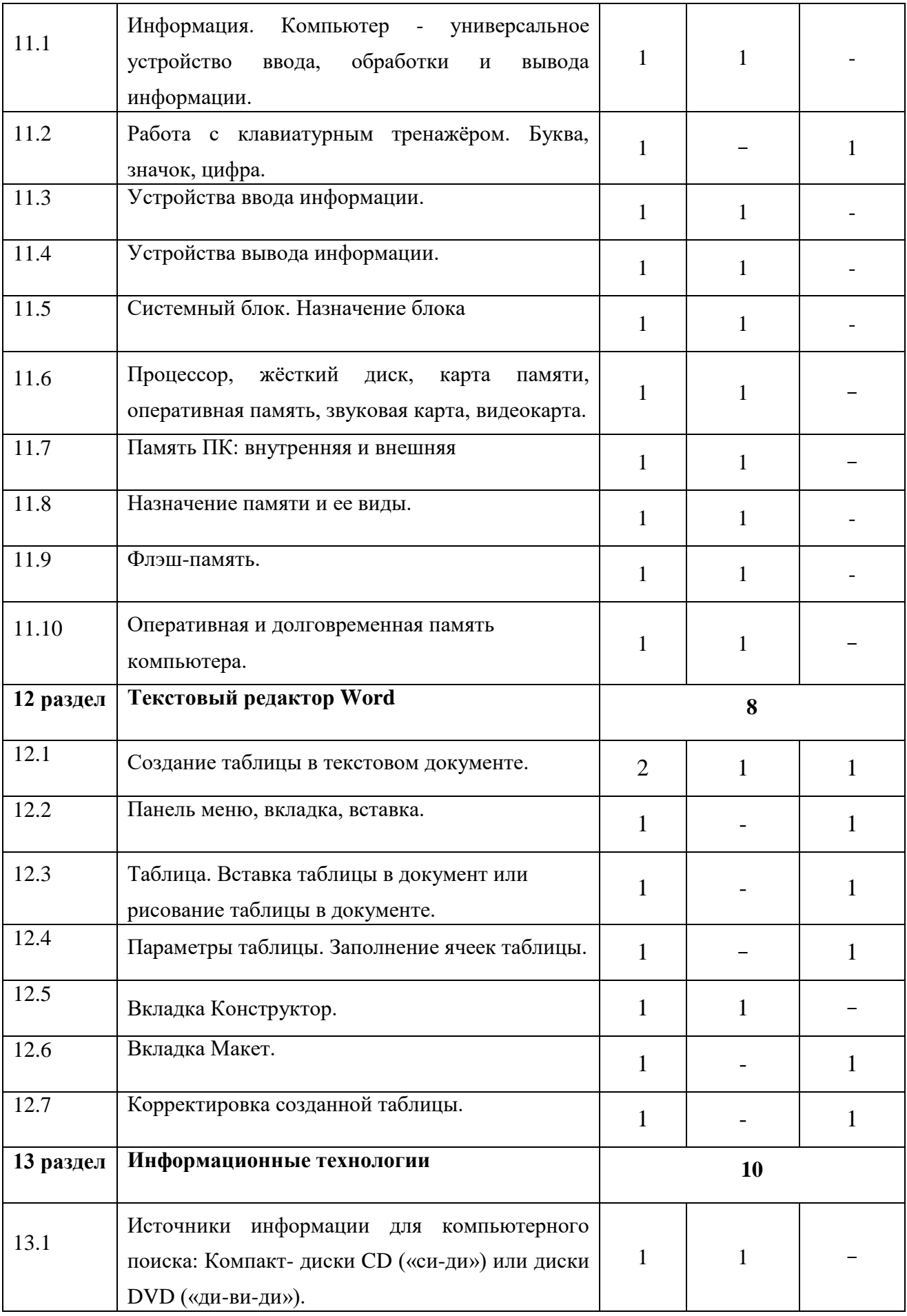

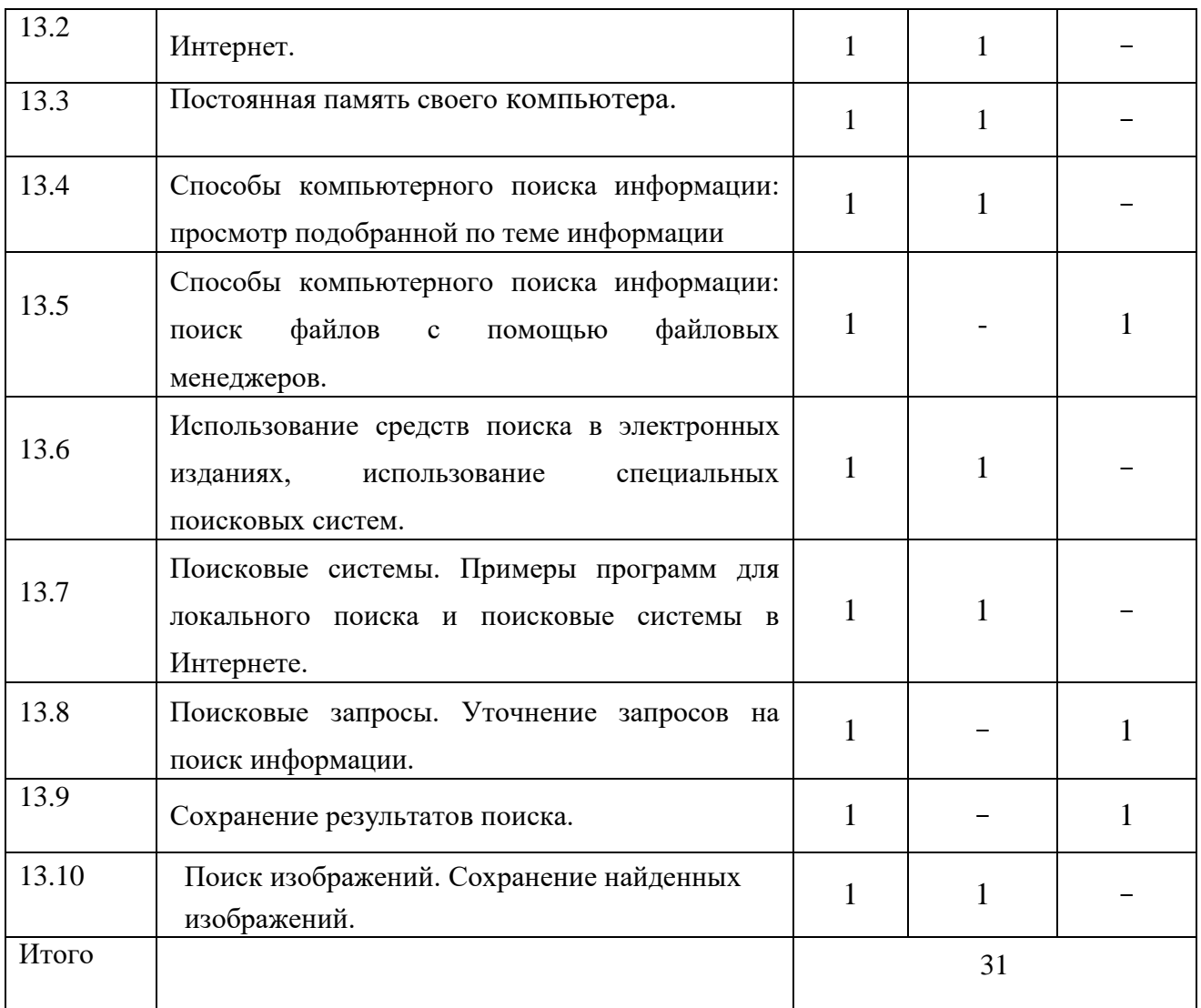

# **6. МАТЕРИАЛЬНО-ТЕХНИЧЕСКОЕ ОБЕСПЕЧЕНИЕ ПРЕДМЕТА**

- 6.1 Аппаратные средства:
- компьютер;
- телекоммуникационный блок;
- принтер;
- устройства вывода звуковой информации;
- устройства для ручного ввода текстовой информации и манипулирования экранными объектами - клавиатура и мышь;
- носители электронной информации.
- 6.2 Программные средства:
- операционная система. файловый менеджер (в составе операционной

системы или др.);

- интегрированное офисное приложение, включающее текстовый, графический редакторы и электронные таблицы;
- простая система управления базами данных;
- почтовый клиент (входит в состав операционных систем или др.);
- браузер (входит в состав операционных систем или др.);
- программа интерактивного общения;
- простой редактор web-страниц.

# **7. СПИСОК ИСПОЛЬЗУЕМОЙ ЛИТЕРАТУРЫ**